Lecture 23

# **Loop Invariants**

#### **Announcements for This Lecture**

#### Prelim 2

- Difficulty was reasonable
  - Mean: 72, Median: 75
  - Just 2 points below target
- What do grades mean?
  - **A**: 80-100
  - **B**: 60-100
  - **C**: 30-55
- Final will be about same
  - But a few easier parts

#### **Assignments**

- A6 due TOMORROW
  - Complete it by midnight
  - Also, fill out survey
- A7 due December 4
  - Instructions up tomorrow
  - Focus of Thursdays lecture
  - 2.5 weeks including T-Day
  - 2 weeks without the break
- Both are very important
  - Each worth 8% of grade

### **Some Important Terminology**

- **assertion**: true-false statement placed in a program to *assert* that it is true at that point
  - Can either be a comment, or an assert command
- invariant: assertion supposed to "always" be true
  - If temporarily invalidated, must make it true again
  - Example: class invariants and class methods
- loop invariant: assertion supposed to be true before and after each iteration of the loop
- iteration of a loop: one execution of its body

#### **Assertions versus Asserts**

- Assertions prevent bugs
  - Help you keep track of what you are doing
- Also track down bugs
  - Make it easier to check belief/code mismatches
- The assert statement is a (type of) assertion
  - One you are enforcing
  - Cannot always convert a comment to an assert

# x is the sum of 1..n

The root of all bugs!

Comment form of the assertion.

x ?

n | 1

x ?

n 3

x ?

 $n \mid 0$ 

#### **Preconditions & Postconditions**

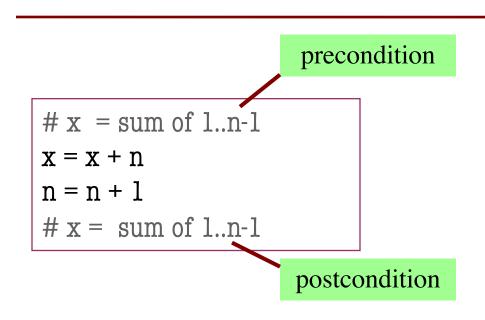

- **Precondition:** assertion placed before a segment
- Postcondition: assertion placed after a segment

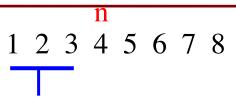

x contains the sum of these (6)

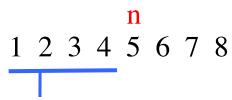

x contains the sum of these (10)

#### **Relationship Between Two**

If precondition is true, then postcondition will be true

#### Solving a Problem

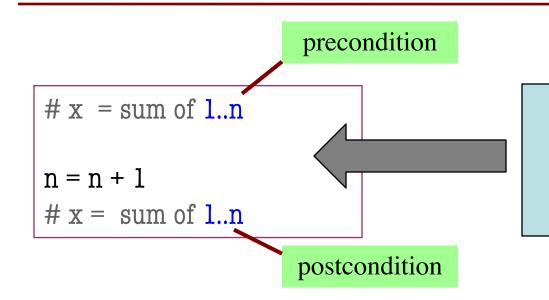

What statement do you put here to make the postcondition true?

A: 
$$x = x + 1$$

$$B: x = x + n$$

C: 
$$x = x + n+1$$

#### Solving a Problem

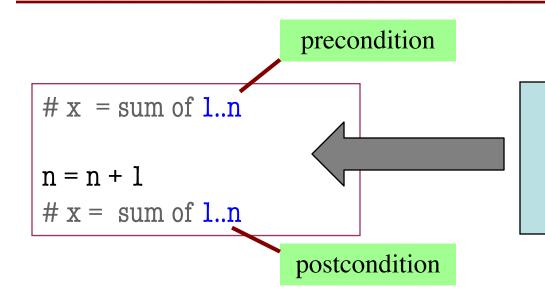

What statement do you put here to make the postcondition true?

A: x = x + 1

B: x = x + n

C: x = x + n+1

D: None of the above

E: I don't know

Remember the new value of n

• Loop Invariant: an assertion that is true before and after each iteration (execution of repetend)

$$x = 0; i = 2$$

while  $i \le 5$ :

 $x = x + i*i$ 
 $i = i + 1$ 

#  $x = sum of squares of 2..5$ 

#### **Invariant:**

x = sum of squares of 2..i-1

in terms of the range of integers that have been processed so far

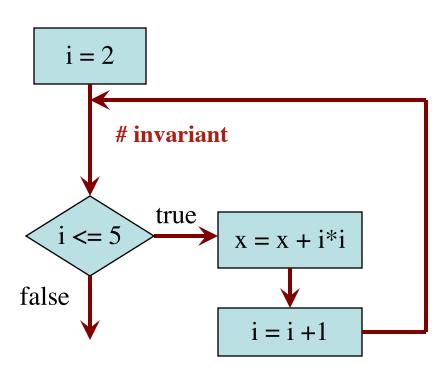

The loop processes the range 2..5

$$x = 0; i = 2$$

# Inv: x = sum of squares of 2..i-1

**while** i <= 5:

$$x = x + i*i$$

$$i = i + 1$$

# Post: x = sum of squares of 2..5

Integers that have been processed:

Range 2..i-1:

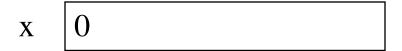

i ?

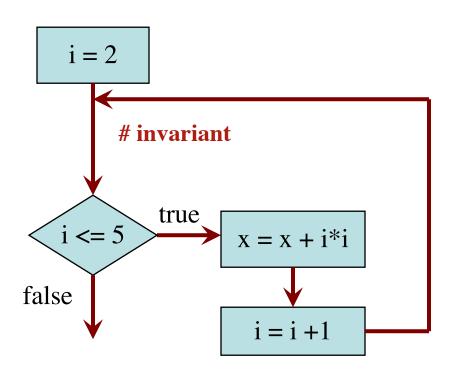

$$x = 0; i = 2$$

# Inv: x = sum of squares of 2..i-1

**while** i <= 5:

$$x = x + i*i$$

$$i = i + 1$$

# Post: x = sum of squares of 2..5

Integers that have been processed:

Range 2..i-1: 2..1 (empty)

 $\mathbf{x} = \mathbf{0}$ 

i 💢 2

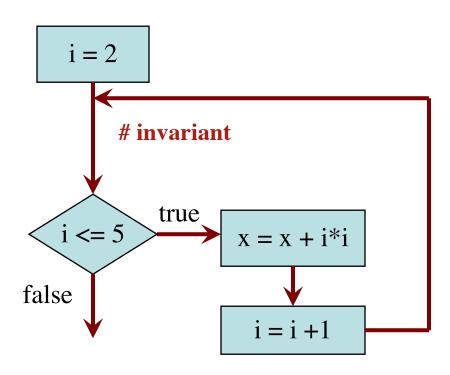

$$x = 0; i = 2$$

# Inv: x = sum of squares of 2..i-1

**while** i <= 5:

$$x = x + i*i$$

$$i = i + 1$$

# Post: x = sum of squares of 2..5

Integers that have

been processed: 2

Range 2..i-1: 2..2

x 💢 4

i **| X X** 3

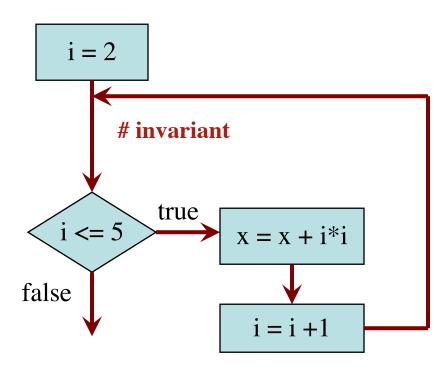

$$x = 0; i = 2$$

# Inv: x = sum of squares of 2..i-1

**while** i <= 5:

$$x = x + i*i$$

$$i = i + 1$$

# Post: x = sum of squares of 2..5

Integers that have

been processed: 2, 3

Range 2..i-1: 2..3

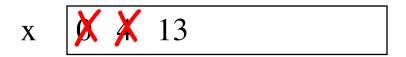

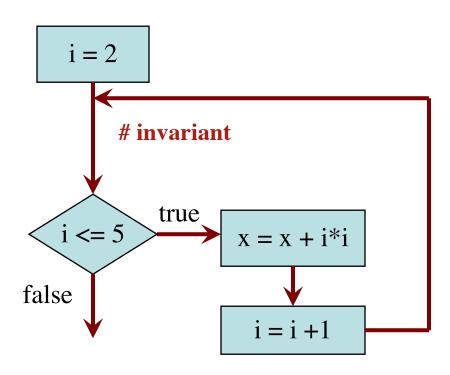

$$x = 0; i = 2$$

# Inv: x = sum of squares of 2..i-1

**while** i <= 5:

$$x = x + i*i$$

$$i = i + 1$$

# Post: x = sum of squares of 2..5

Integers that have

been processed: 2, 3, 4

Range 2..i-1: 2..4

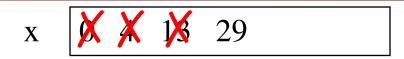

i **XXX** 5

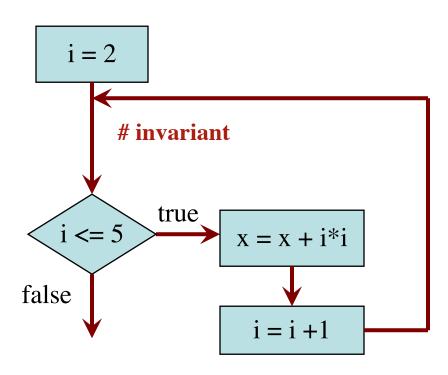

$$x = 0; i = 2$$

# Inv: x = sum of squares of 2..i-1

**while** i <= 5:

$$x = x + i*i$$

$$i = i + 1$$

# Post: x = sum of squares of 2..5

Integers that have

been processed: 2, 3, 4, 5

Range 2..i-1: 2..5

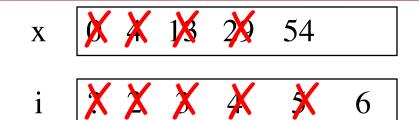

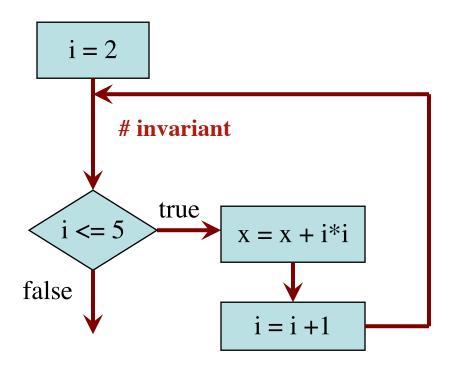

$$x = 0; i = 2$$

# Inv: x = sum of squares of 2..i-1

**while** i <= 5:

$$\mathbf{x} = \mathbf{x} + \mathbf{i}^* \mathbf{i}$$

$$i = i + 1$$

# Post: x = sum of squares of 2..5

Integers that have

been processed: 2, 3, 4, 5

Range 2..i-1: 2..5

Invariant was always true just before test of loop condition. So it's true when loop terminates

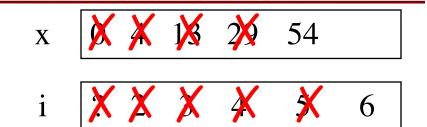

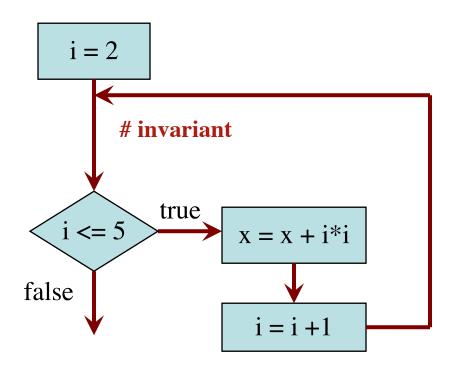

The loop processes the range 2..5

# Process integers in a..b

Command to do something

# inv: integers in a..k-1 have been processed

$$k = a$$

#### while $k \le b$ :

process integer k

$$k = k + 1$$

# post: integers in a..b have been processed

Equivalent postcondition

16

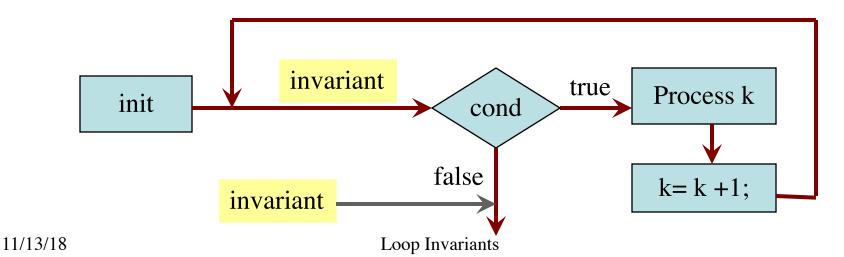

- 1. Recognize that a range of integers b..c has to be processed
- 2. Write the command and equivalent postcondition
- 3. Write the basic part of the while-loop
- 4. Write loop invariant
- 5. Figure out any initialization
- 6. Implement the repetend (process k)

- 1. Recognize that a range of integers b..c has to be processed
- 2. Write the command and equivalent postcondition
- 3. Write the basic part of the while-loop
- 4. Write loop invariant
- 5. Figure out any initialization
- 6. Implement the repetend (process k)

# Process b..c

- 1. Recognize that a range of integers b..c has to be processed
- 2. Write the command and equivalent postcondition
- 3. Write the basic part of the while-loop
- 4. Write loop invariant
- 5. Figure out any initialization
- 6. Implement the repetend (process k)

```
# Process b..c
```

while 
$$k \le c$$
:

$$k = k + 1$$

- 1. Recognize that a range of integers b..c has to be processed
- 2. Write the command and equivalent postcondition
- 3. Write the basic part of the while-loop
- 4. Write loop invariant
- 5. Figure out any initialization
- 6. Implement the repetend (process k)

```
# Process b..c
```

```
# Invariant: range b..k-1 has been processed
```

while 
$$k \le c$$
:

$$k = k + 1$$

- 1. Recognize that a range of integers b..c has to be processed
- 2. Write the command and equivalent postcondition
- 3. Write the basic part of the while-loop
- 4. Write loop invariant
- 5. Figure out any initialization
- 6. Implement the repetend (process k)

```
# Process b..c
```

Initialize variables (if necessary) to make invariant true

# Invariant: range b..k-l has been processed

```
while k \le c:
```

# Process k

$$k = k + 1$$

Command to do something

# Make b True if n is prime, False otherwise

# b is True if no int in 2..n-1 divides n, False otherwise

Equivalent postcondition

What is the invariant?

Command to do something

# Make b True if n is prime, False otherwise

#### while k < n:

# Process k;

$$k = k + 1$$

# b is True if no int in 2..n-1 divides n, False otherwise

Equivalent postcondition

What is the invariant?

Command to do something

# Make b True if n is prime, False otherwise

# invariant: b is True if no int in 2..k-1 divides n, False otherwise

#### while k < n:

# Process k;

$$k = k + 1$$

# b is True if no int in 2..n-1 divides n, False otherwise

Equivalent postcondition

What is the invariant?

 $1 \ 2 \ 3 \ \dots \ k-1 \ k \ k+1 \dots n$ 

#### Command to do something

# Make b True if n is prime, False otherwise

b = True

k = 2

# invariant: b is True if no int in 2..k-1 divides n, False otherwise

#### while k < n:

# Process k;

$$k = k + 1$$

# b is True if no int in 2..n-1 divides n, False otherwise

Equivalent postcondition

What is the invariant?

1 2 3 ... k-1 k k+1 ... n

Command to do something

```
# Make b True if n is prime, False otherwise
b = True
k = 2
# invariant: b is True if no int in 2..k-1 divides n, False otherwise
while k < n:
   # Process k;
   if n % k == 0:
      b = False
   k = k + 1
```

# b is True if no int in 2..n-1 divides n, False otherwise

Equivalent postcondition

What is the invariant?

1 2 3 ... k-1 k k+1 ... n

# set x to # adjacent equal pairs in s

Command to do something

for s = 'ebeee', x = 2

while k < len(s):

# Process k

k = k + 1

# x = # adjacent equal pairs in s[0..len(s)-1]

Equivalent postcondition

k: next integer to process.

Which have been processed?

A: 0..k

B: 1..k

C: 0..k-1

D: 1..k–1

# set x to # adjacent equal pairs in s

Command to do something

for s = 'ebeee', x = 2

```
while k < len(s):
```

# Process k

$$k = k + 1$$

# x = # adjacent equal pairs in s[0..len(s)-1]

Equivalent postcondition

k: next integer to process.

Which have been processed?

A: 0..k

B: 1..k

C: 0..k-1

D: 1..k-1

E: I don't know

What is the invariant?

A: x = no. adj. equal pairs in s[1..k]

B: x = no. adj. equal pairs in s[0..k]

C: x = no. adj. equal pairs in s[1..k-1]

D: x = no. adj. equal pairs in s[0..k-1]

```
# set x to # adjacent equal pairs in s
```

#### Command to do something

for s = 'ebeee', x = 2

```
# inv: x = \# adjacent equal pairs in s[0..k-1]
```

while k < len(s):

# Process k

$$k = k + 1$$

# x = # adjacent equal pairs in s[0..len(s)-1]

Equivalent postcondition

k: next integer to process.

Which have been processed?

A: 0..k

B: 1..k

C: 0..k-1

D: 1..k-1

E: I don't know

What is the invariant?

A: x = no. adj. equal pairs in s[1..k]

B: x = no. adj. equal pairs in s[0..k]

C: x = no. adj. equal pairs in s[1..k-1]

D: x = no. adj. equal pairs in s[0..k-1]

```
# set x to # adjacent equal pairs in s
x = 0

# inv: x = # adjacent equal pairs in s[0..k-1]
while k < len(s):
    # Process k

k = k + 1
# x = # adjacent equal pairs in s[0..len(s)-1]</pre>
```

Command to do something

for s = 'ebeee', x = 2

Equivalent postcondition

k: next integer to process.

What is initialization for k?

A: k = 0

B: k = 1

C: k = -1

```
# set x to # adjacent equal pairs in s
x = 0
k = 1
# inv: x = # adjacent equal pairs in s[0..k-1]
while k < len(s):
    # Process k

k = k + 1
# x = # adjacent equal pairs in s[0..len(s)-1]</pre>
```

Command to do something

for s = 'ebeee', x = 2

Equivalent postcondition

k: next integer to process.

What is initialization for k?

A: k = 0

B: k = 1

C: k = -1

D: I don't know

Which do we compare to "process" k?

A: s[k] and s[k+1]

B: s[k-1] and s[k]

C: s[k-1] and s[k+1]

D: s[k] and s[n]

```
# set x to # adjacent equal pairs in s
x = 0
k = 1
# inv: x = # adjacent equal pairs in s[0..k-1]
while k < len(s):
    # Process k
    x = x + 1 if (s[k-1] == s[k]) else 0
    k = k + 1
# x = # adjacent equal pairs in s[0..len(s)-1]</pre>
```

Command to do something

for s = 'ebeee', x = 2

Equivalent postcondition

k: next integer to process.

What is initialization for k?

A: k = 0

B: k = 1

C: k = -1

D: I don't know

Which do we compare to "process" k?

A: s[k] and s[k+1]

B: s[k-1] and s[k]

C: s[k-1] and s[k+1]

**D**: s[k] and s[n]

```
\# s is a string; len(s) >= 1
# Set c to largest element in s
             Command to do something
c = ??
k = ??
# inv:
while k < len(s):
   # Process k
   k = k+1
  c = largest char in s[0..len(s)-1]
              Equivalent postcondition
```

What is the invariant?

```
\# s is a string; len(s) >= 1
# Set c to largest element in s
             Command to do something
c = ??
k = ??
# inv: c is largest element in s[0..k-1]
while k < len(s):
   # Process k
   k = k+1
  c = largest char in s[0..len(s)-1]
              Equivalent postcondition
```

1. What is the invariant?

```
\# s is a string; len(s) >= 1
# Set c to largest element in s
             Command to do something
c = ??
k = ??
# inv: c is largest element in s[0..k-1]
while k < len(s):
   # Process k
   k = k+1
# c = largest char in s[0..len(s)-1]
              Equivalent postcondition
```

1. What is the invariant?

2. How do we initialize c and k?

A: 
$$k = 0$$
;  $c = s[0]$ 

B: 
$$k = 1$$
;  $c = s[0]$ 

C: 
$$k = 1$$
;  $c = s[1]$ 

D: 
$$k = 0$$
;  $c = s[1]$ 

E: None of the above

Equivalent postcondition

- 1. What is the invariant?
- 2. How do we initialize c and k?

A: 
$$k = 0$$
;  $c = s[0]$   
B:  $k = 1$ ;  $c = s[0]$ 

C: 
$$k = 1$$
;  $c = s[1]$ 

D: 
$$k = 0$$
;  $c = s[1]$ 

E: None of the above

An empty set of characters or integers has no maximum. Therefore, be sure that 0..k-1 is not empty. You must start with k = 1.